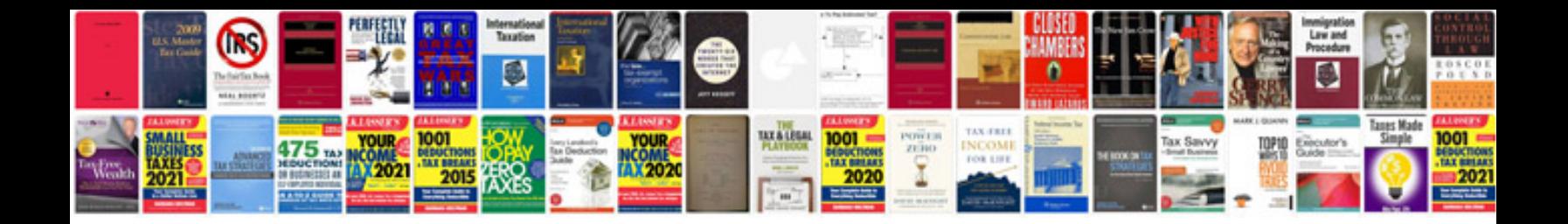

**Free document transmittal form template**

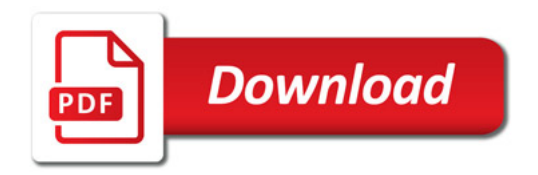

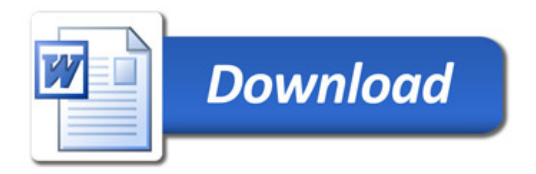